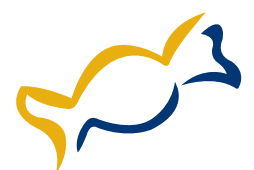

## **Designmall för tablettaskar**

Tablettaskarna trycks endast i CMYK. Omvandla alla JPG bilder till CMYK och 300 dpi. Utfallande tryck, bakgrundsfärg och bilder ska nå ut till den blåa linjen. Text ska göras till textkonturer / outlines. Glöm ej att spara som högupplöst PDF med alla element du lagt till som "Embedded".

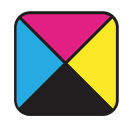

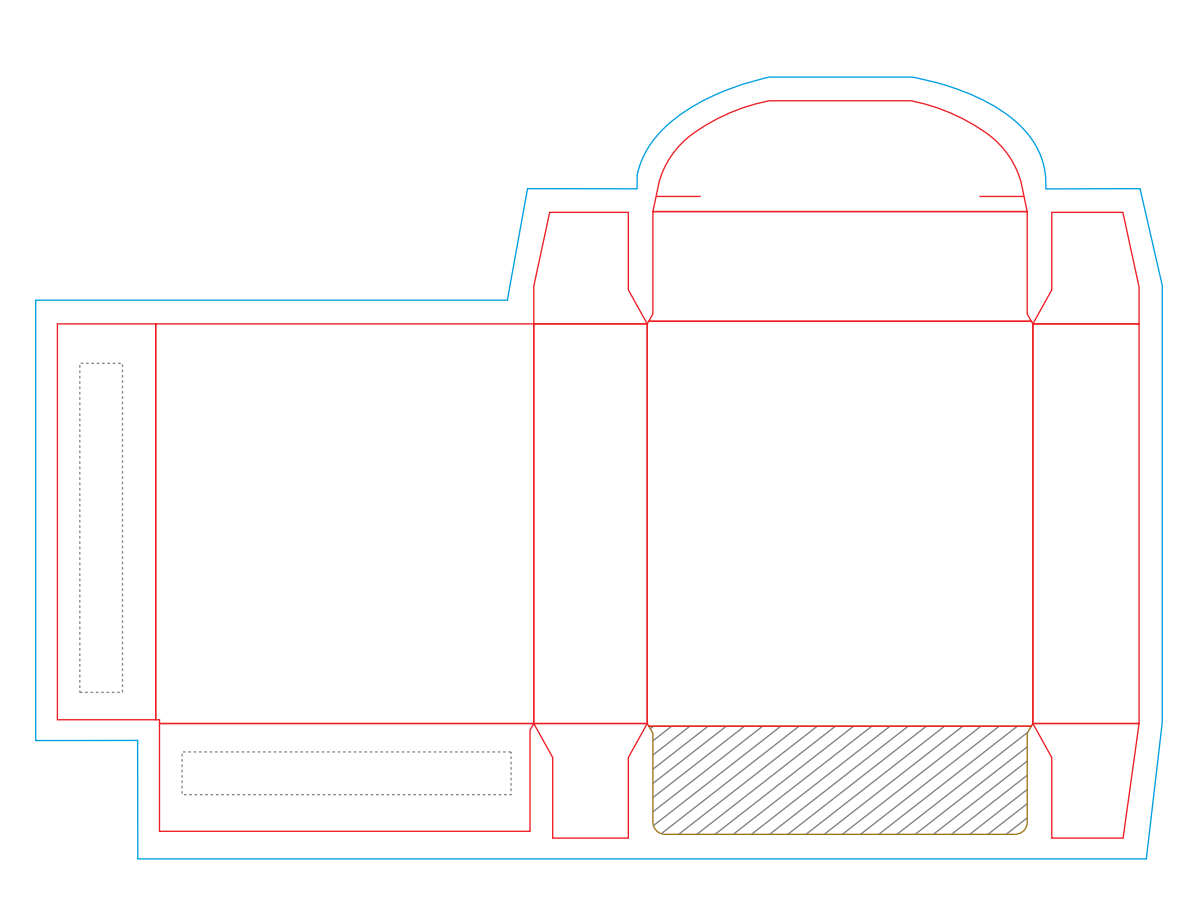

Framsida Baksida